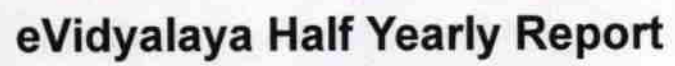

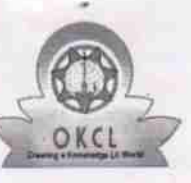

| |

Department of School & Mass Education, Gov of Odisha

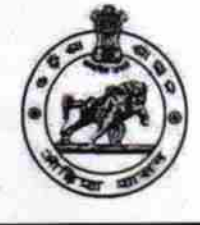

379

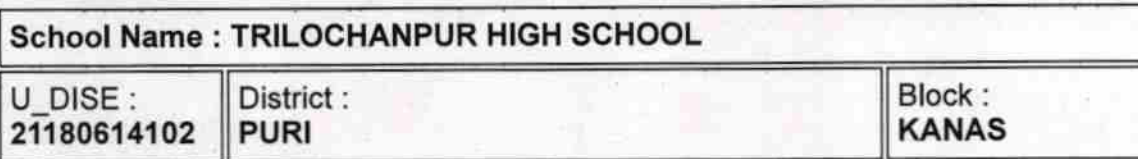

Report Create Date: 0000-00-00 00:00:00 (28632)

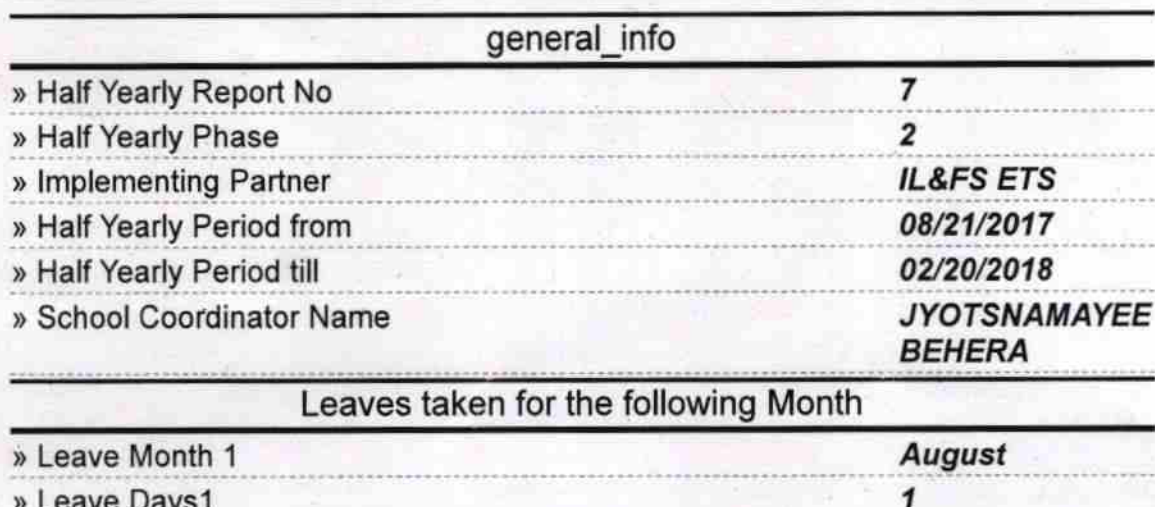

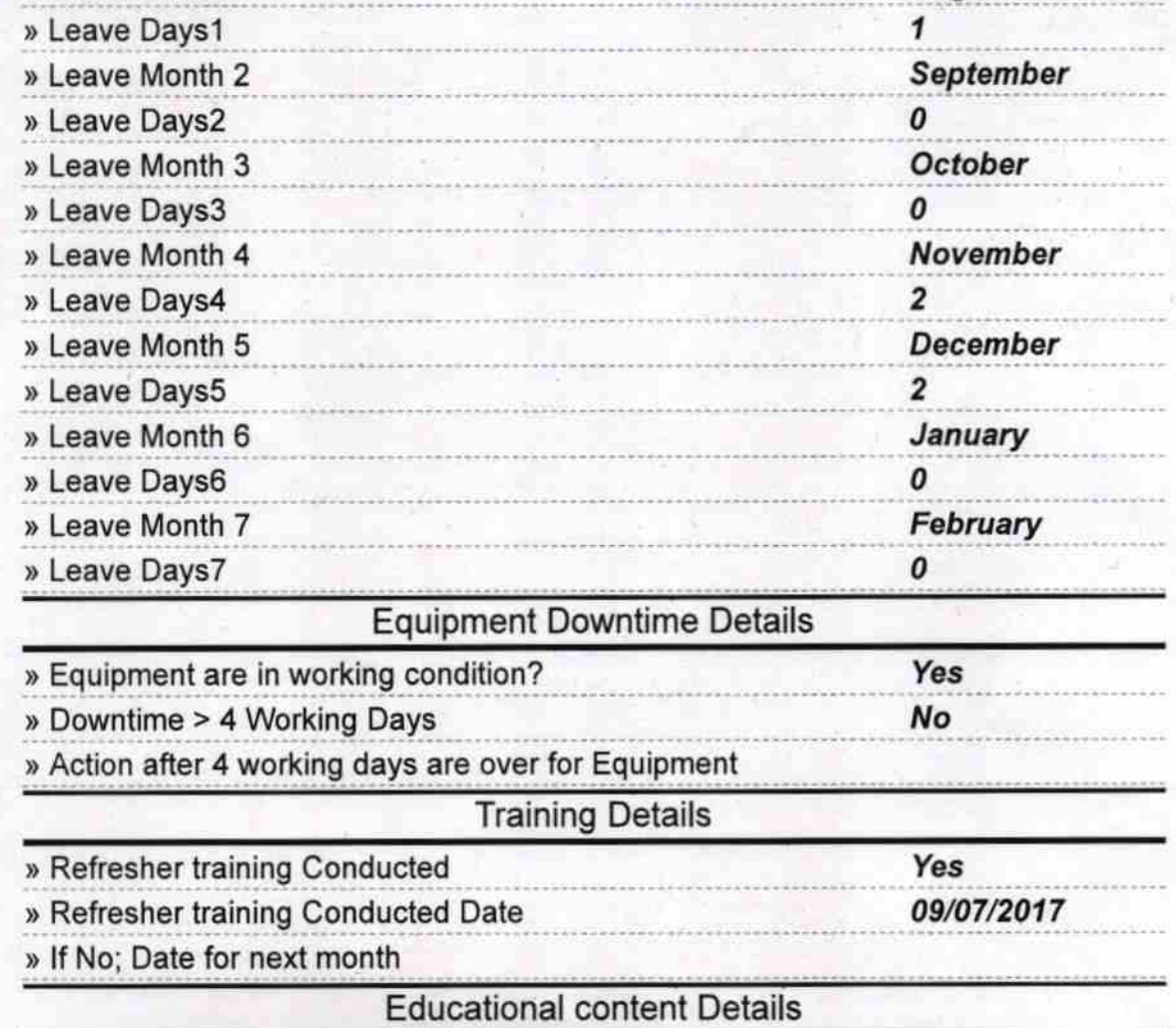

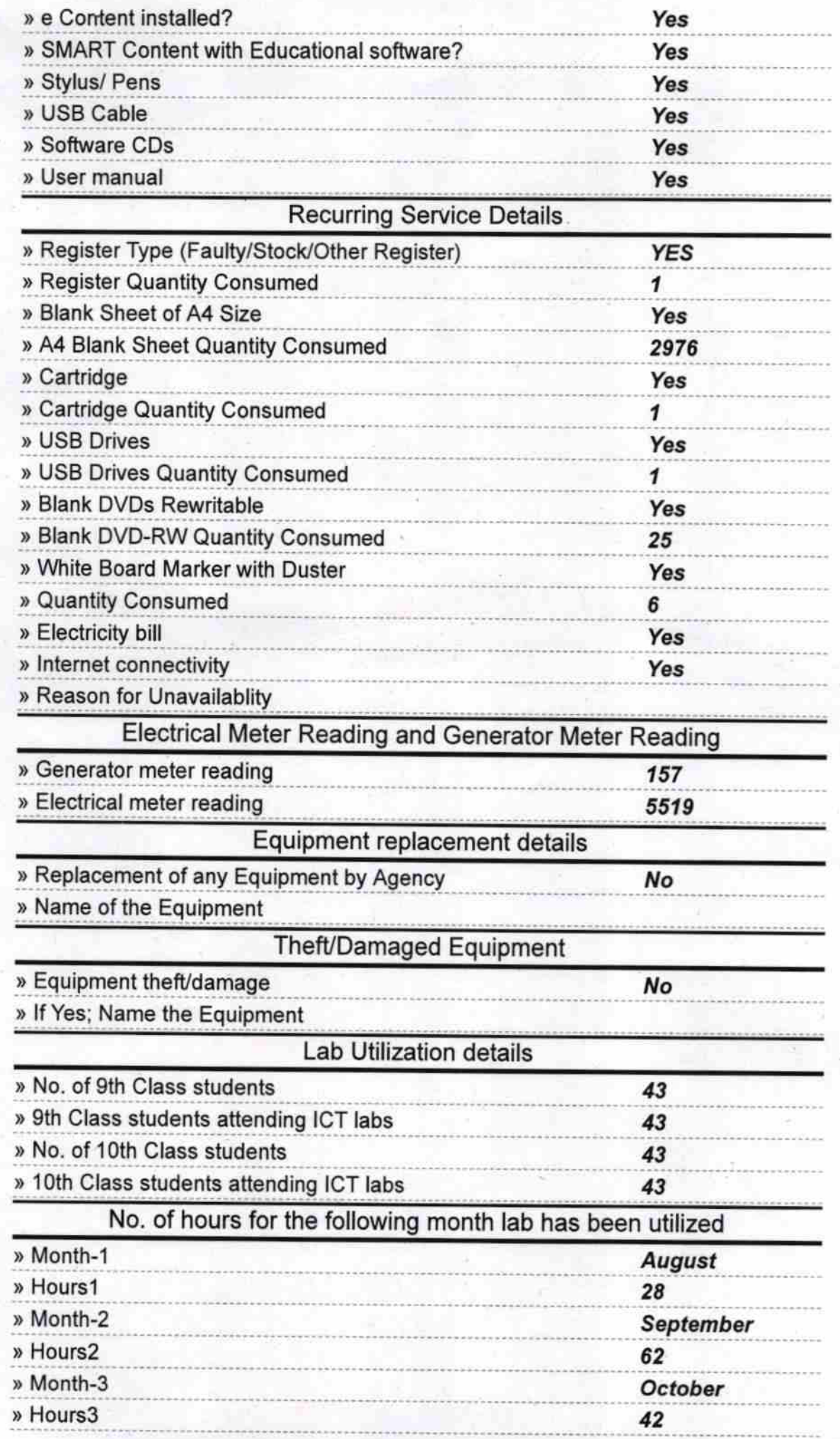

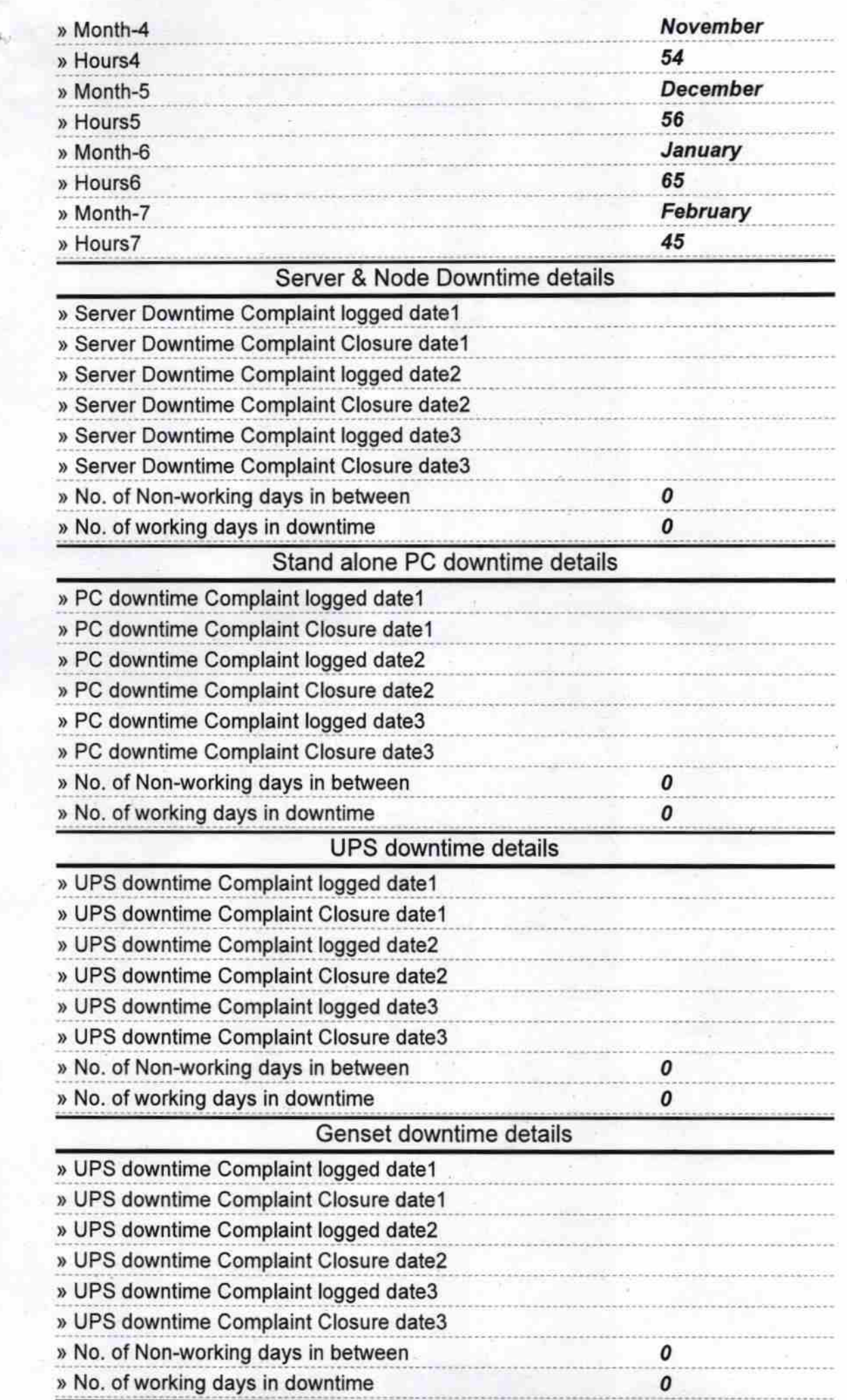

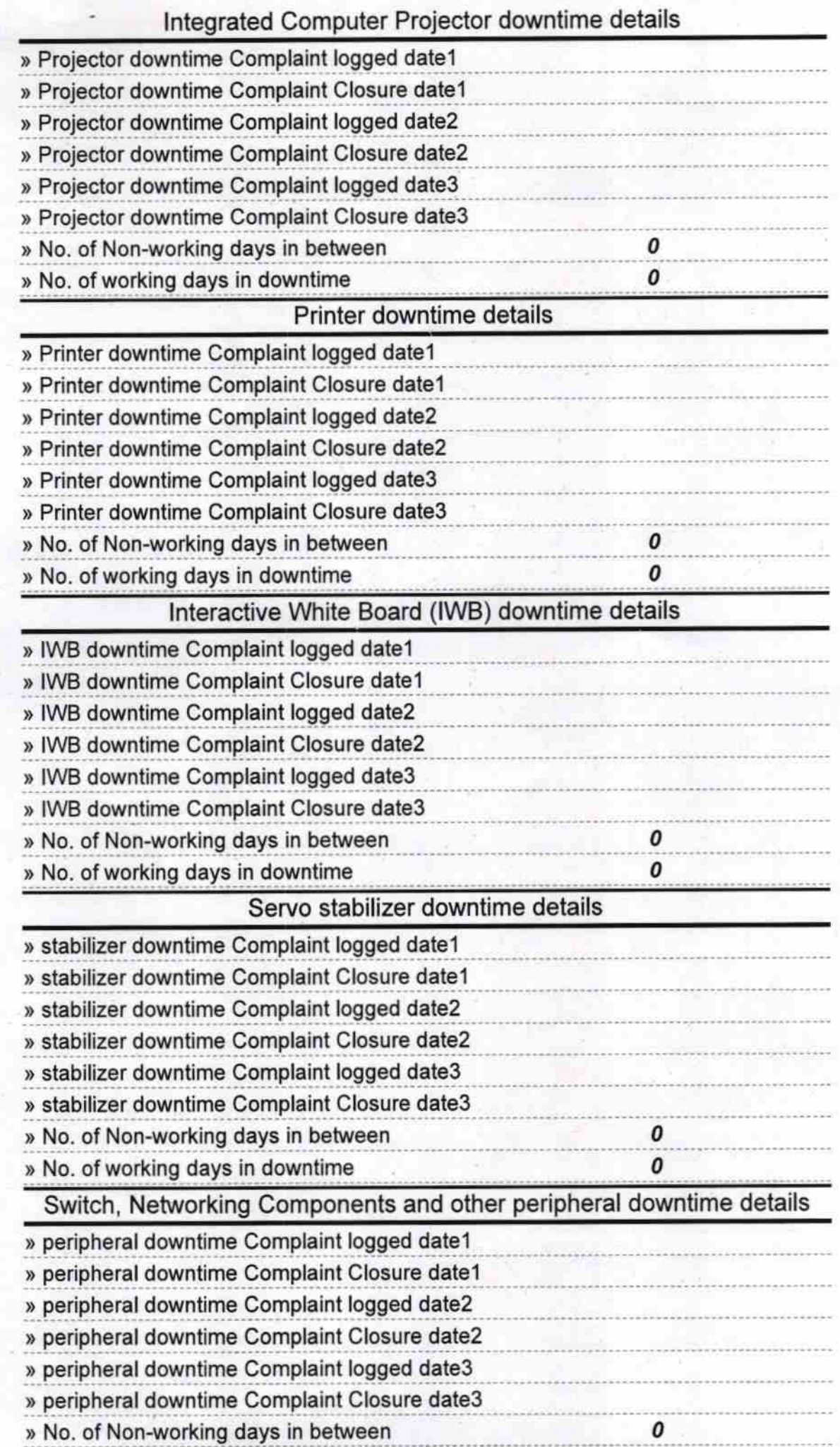

 $\mathfrak{t}$ 

Signature of Head Master/Mistress with Seal **Wilhochanpur High School**